2016

# UIAccessibilityCustomAction

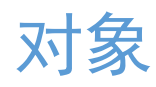

中国信息无障碍产品联盟&信息无障碍研究会 译制 刘辉 20160902

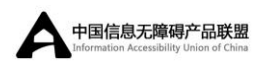

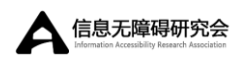

#### 原文地址

### 目录

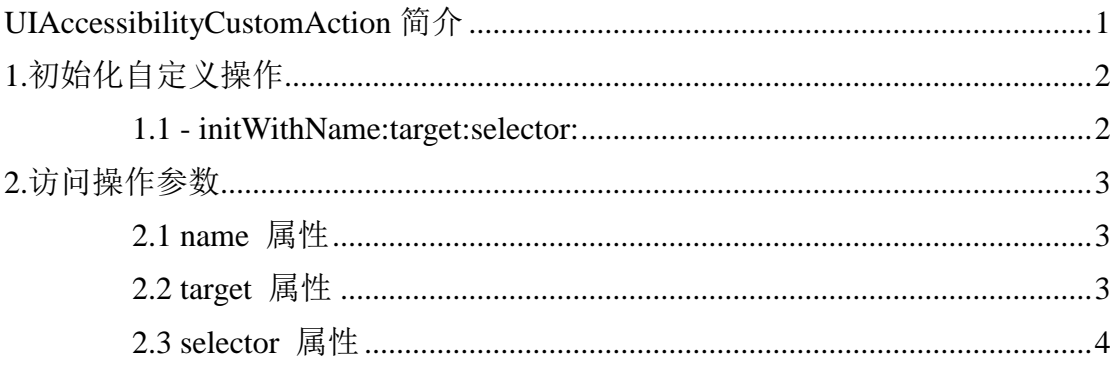

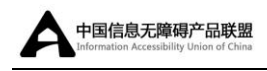

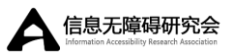

# <span id="page-2-0"></span>UIAccessibilityCustomAction 简介

继承自: [NSObject](https://developer.apple.com/library/ios/documentation/Cocoa/Reference/Foundation/Classes/NSObject_Class/index.html#//apple_ref/occ/cl/NSObject) UIAccessibilityCustomAction;

遵循: [NSObject;](https://developer.apple.com/library/ios/documentation/Cocoa/Reference/Foundation/Classes/NSObject_Class/index.html#//apple_ref/occ/cl/NSObject)

#### 导入语句:

OBJECTIVE-C

@import UIKit;

可获得性:在 iOS8.0 及更高版本中可获得;

一个 UIAccessibilityCustomAction 对象代表一个在无障碍对象上执行的自定 义操作。支持自定义操作的应用可以创建该类的实例,当执行操作的时候,指定 操作的用户可阅读名称、对象和使用的选择器。为了响应特定用户提示,辅助技 术了呈现自定义操作。例如,VoiceOver 让用户使用转子快速访问操作。

创 建 该 类 的 实 例 后 , 将 其 添 加 到 适 当 无 障 碍 对 象 的 accessibilityCustomActions 属性中。

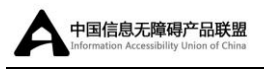

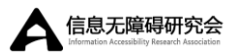

# <span id="page-3-0"></span>1.初始化自定义操作

### <span id="page-3-1"></span>1.1 - initWithName:target:selector:

返回指定名称的初始化自定义操作对象。

#### 声明

#### SWIFT

init(name *name*: [String,](https://developer.apple.com/library/ios/documentation/Swift/Reference/Swift_String_Structure/index.html#//apple_ref/swift/struct/s:SS)

target *target*[: AnyObject?](https://developer.apple.com/library/ios/documentation/Swift/Reference/Swift_AnyObject_Protocol/index.html#//apple_ref/swift/intf/s:Ps9AnyObject),

selector *selector*: Selector)

#### OBJECTIVE-C

- (instancetype)initWithName:[\(NSString](https://developer.apple.com/library/ios/documentation/Cocoa/Reference/Foundation/Classes/NSString_Class/index.html#//apple_ref/doc/c_ref/NSString) \*)*name*

target:(id)*target*

selector:(SEL)*selector*

#### 参数

*name* :操作的本地化名称。为操作提供一个简短的描述性名称。

*target* :执行操作的对象。

*selector* :当想要执行操作时,*target* 调用的选择器。方法签名必须实现以下 形式之一:

1 - (BOOL)myPerformActionMethod

2 - (BOOL)myPerformActionMethod:(UIAccessibilityCustomAction \*)action

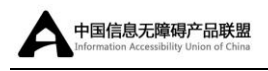

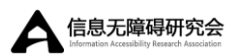

#### 返回值

一个初始化自定义操作对象。

#### 可获得性

在 iOS8.0 及更高的版本中可获得。

<span id="page-4-0"></span>2.访问操作参数

### <span id="page-4-1"></span>2.1 name 属性

操作的本地化名称。

#### 声明

SWIFT

var name: [String](https://developer.apple.com/library/ios/documentation/Swift/Reference/Swift_String_Structure/index.html#//apple_ref/swift/struct/s:SS)

OBJECTIVE-C

@property(nonatomic, copy) [NSString](https://developer.apple.com/library/ios/documentation/Cocoa/Reference/Foundation/Classes/NSString_Class/index.html#//apple_ref/doc/c_ref/NSString) \*name

#### 可获得性

在 iOS8.0 及更高的版本中可获得。

# <span id="page-4-2"></span>2.2 target 属性

执行操作的对象。

#### 声明

SWIFT

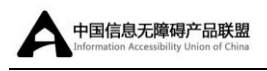

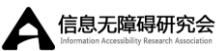

weak var target: [AnyObject?](https://developer.apple.com/library/ios/documentation/Swift/Reference/Swift_AnyObject_Protocol/index.html#//apple_ref/swift/intf/s:Ps9AnyObject)

#### OBJECTIVE-C

@property(nonatomic, weak) id target

#### 可获得性

在 iOS8.0 及更高的版本中可获得。

### <span id="page-5-0"></span>2.3 selector 属性

执行操作的方法。

#### 声明

#### SWIFT

var selector: Selector

#### OBJECTIVE-C

@property(nonatomic, assign) SEL selector

#### 简介

选择器的签名必须采用以下方式之一:

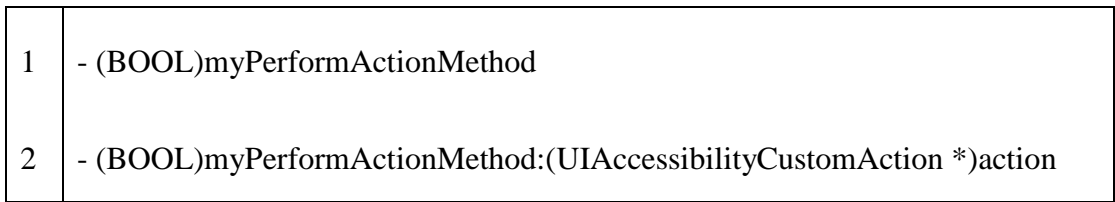

当用户选择一个自定义操作,辅助技术调用 [target](#page-4-2) 属性对象中的指定方法。 使用该方法执行已标识的操作。

#### 可获得性

在 iOS8.0 及更高的版本中可获得。